## **Duplicate Patient Merge Setup Checklist**

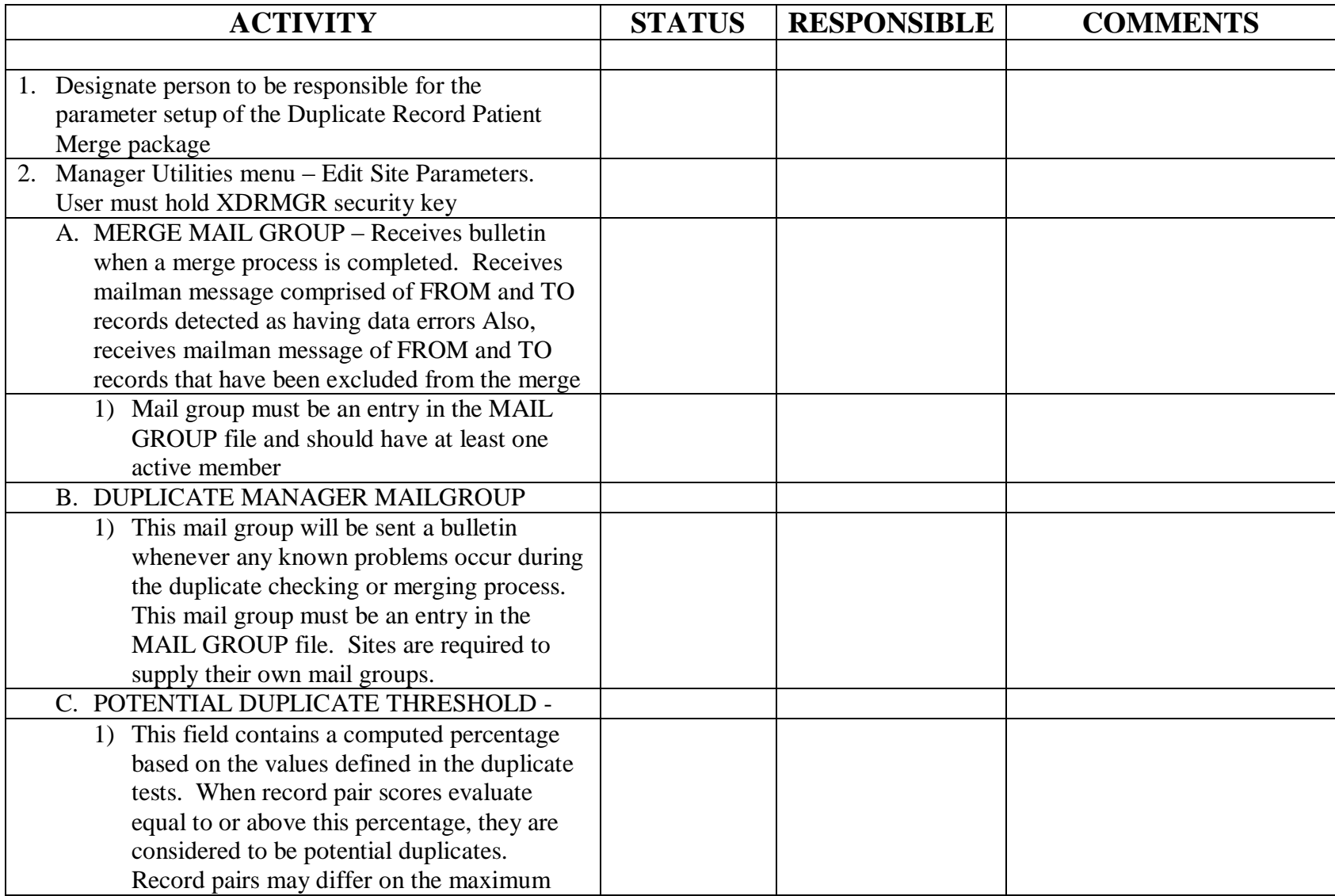

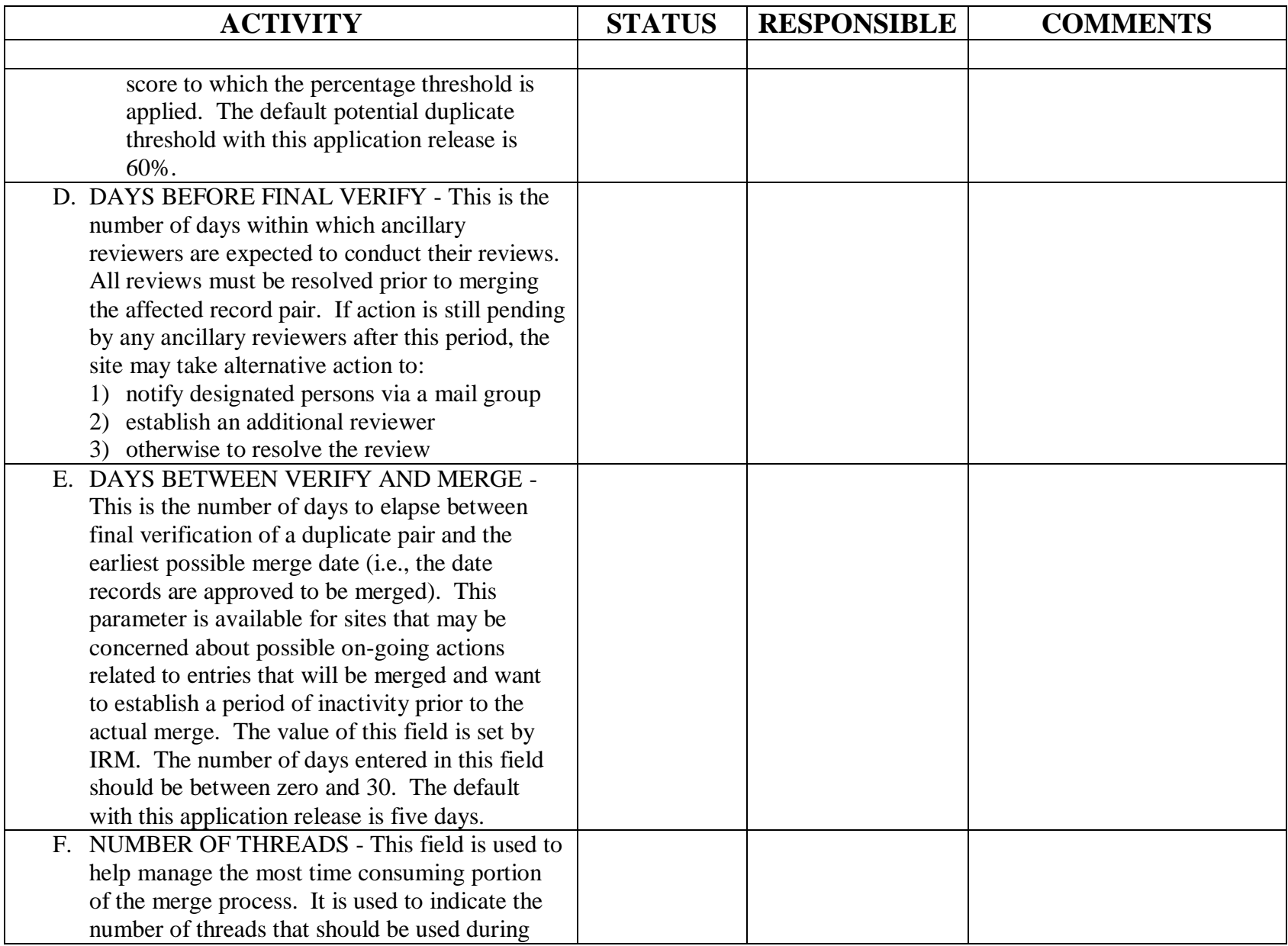

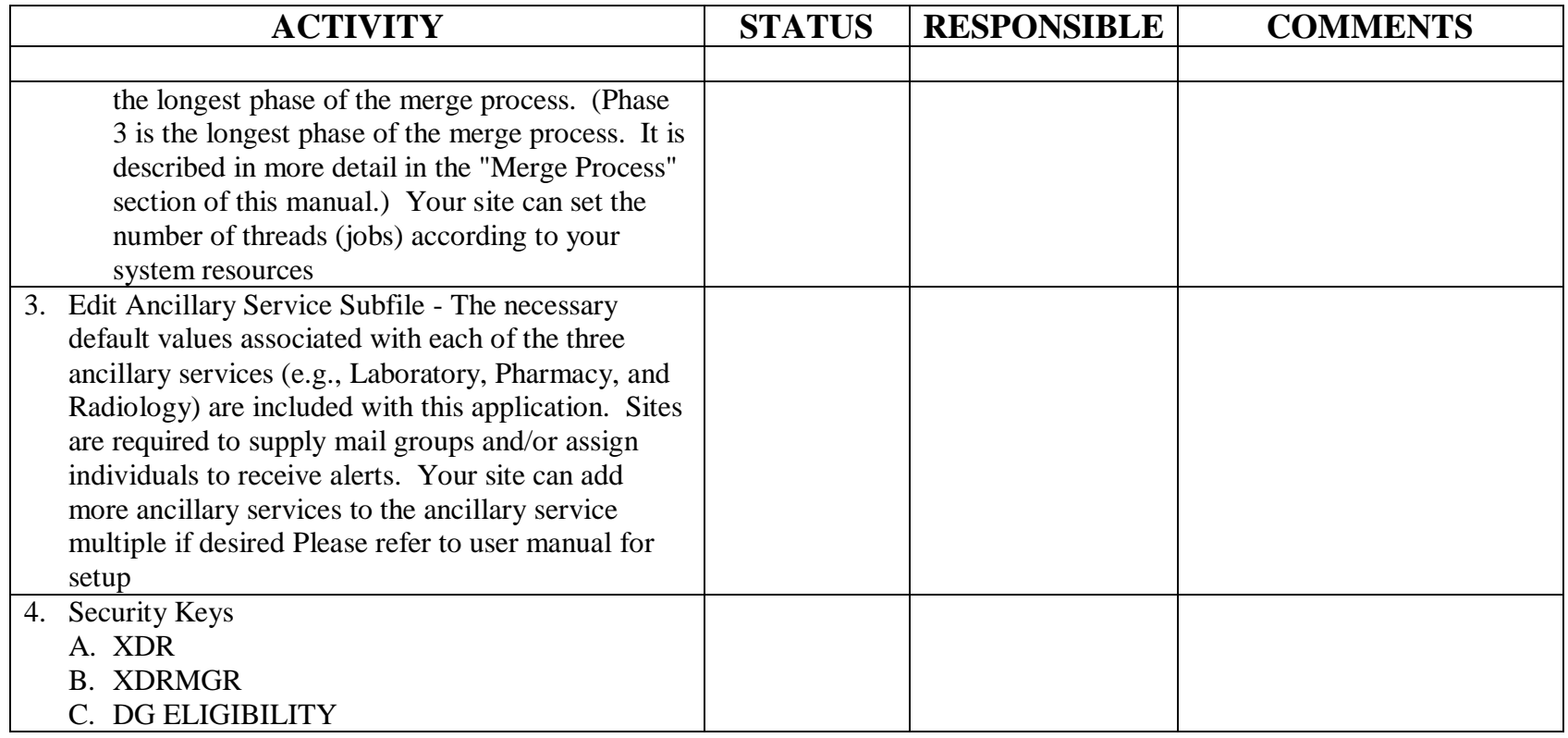